## Pregunta 1

Múltiples threads productores de oxígeno e hidrógeno deben formar moléculas de agua  $(H_2O)$ :

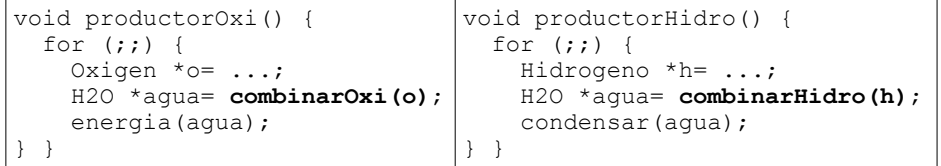

Por supuesto se deben combinar 2 átomos de hidrógeno con 1 átomo de oxígeno para formar H2O. La siguiente es una implementación incorrecta de *combinarOxi* y *combinarHidro*, pero funciona cuando no hay invocaciones simultáneas (note que *barrera* parte con 1 ticket y los otros 2 semáforos con 0 tickets):

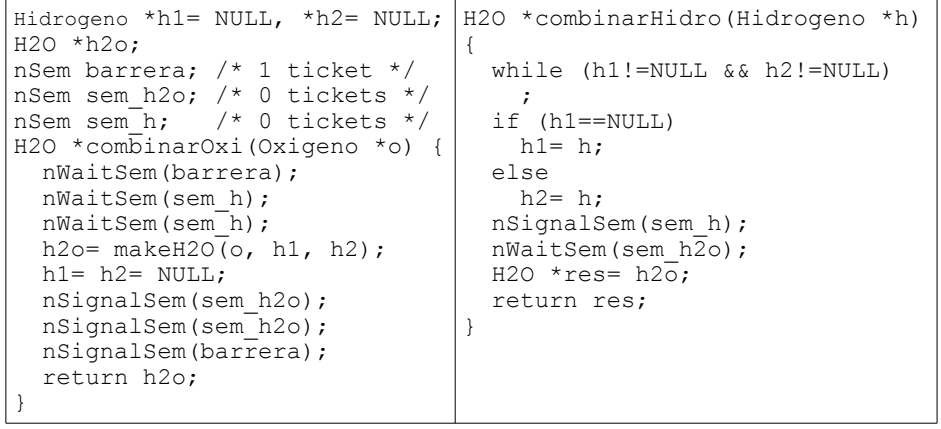

*Parte a.-* (1 punto) Haga un diagrama de threads que muestre que bastan 2 invocaciones simultáneas de *combinarHidro* para que se pierda un átomo de hidrógeno.

*Parte b.-* (3 puntos) Corrija esta solución manteniendo su espíritu. Es decir haga pequeñas modificaciones. Para ello use 2 semáforos adicionales. Asegúrese de que su solución no sufre del mismo problema de la parte a.-

*Parte c.-* El diagrama de arriba a la derecha muestra el scheduling de 3 procesos. En tiempo 0 los 3 procesos están READY. La estrategia de scheduling es en base a prioridades fijas y distintas. Junto a cada proceso se indica la duración de las ráfagas de CPU y entre paréntesis la duración de los estados de espera. Responda: I. Ordene los procesos de mejor a peor prioridad (0,5 puntos) II. Explique si se trata de scheduling *preemptive* o *non-preemptive* (0,5 puntos) III. Complete el diagrama (1 punto).

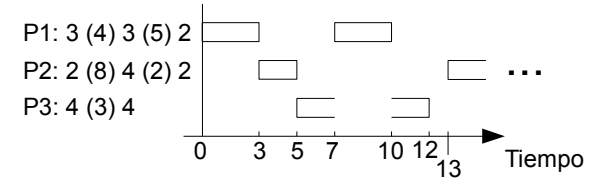

## Pregunta 2

Un sistema *batch* permite solicitar la ejecución de un *job* por medio de la función *submitJob* y esperar hasta que ese job termine con *waitJob*. La siguiente implementación es correcta pero ineficiente:

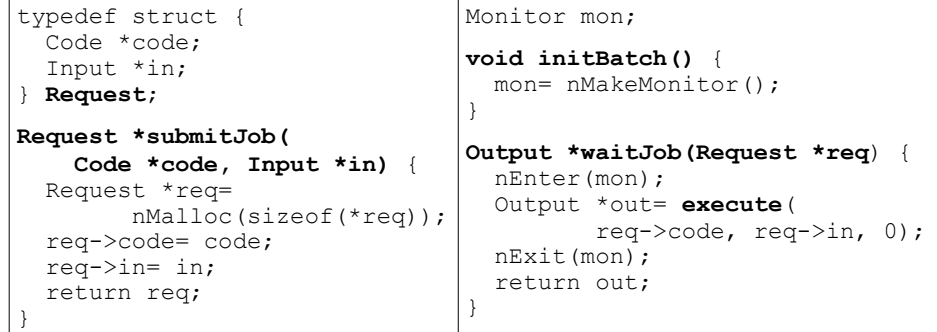

Reprograme esta solución de tal forma que los jobs comiencen a ejecutarse inmediatamente después de la invocación de *submitJob*, en la medida que hayan cores disponibles. El sistema cuenta con 8 cores. Ud. especifica el número del core en que se debe ejecutar un job por medio del 3er parámetro de *execute*.

*Restricciones*: Ud. debe aprovechar de la mejor manera los 8 cores disponibles. Un core puede ejecutar un solo job a la vez. Para la sincronización Ud. debe usar un solo monitor.

Concretamente se pide reeimplementar *Request*, *initBatch*, *submitJob* y *waitJob*. Encole las solicitudes en una cola fifo. Use 8 threads adicionales para ejecutar los jobs, uno por cada core.

API para manejo de colas FIFO:

```
FifoQueue MakeFifoQueue();
int EmptyFifoQueue(FifoQueue q);
void PutObj(FifoQueue q, void *obj);
void *GetObj(FifoQueue q);
```